# **DocuWorks 9.1** 동작 환경

### **DocuWorks 9.1**

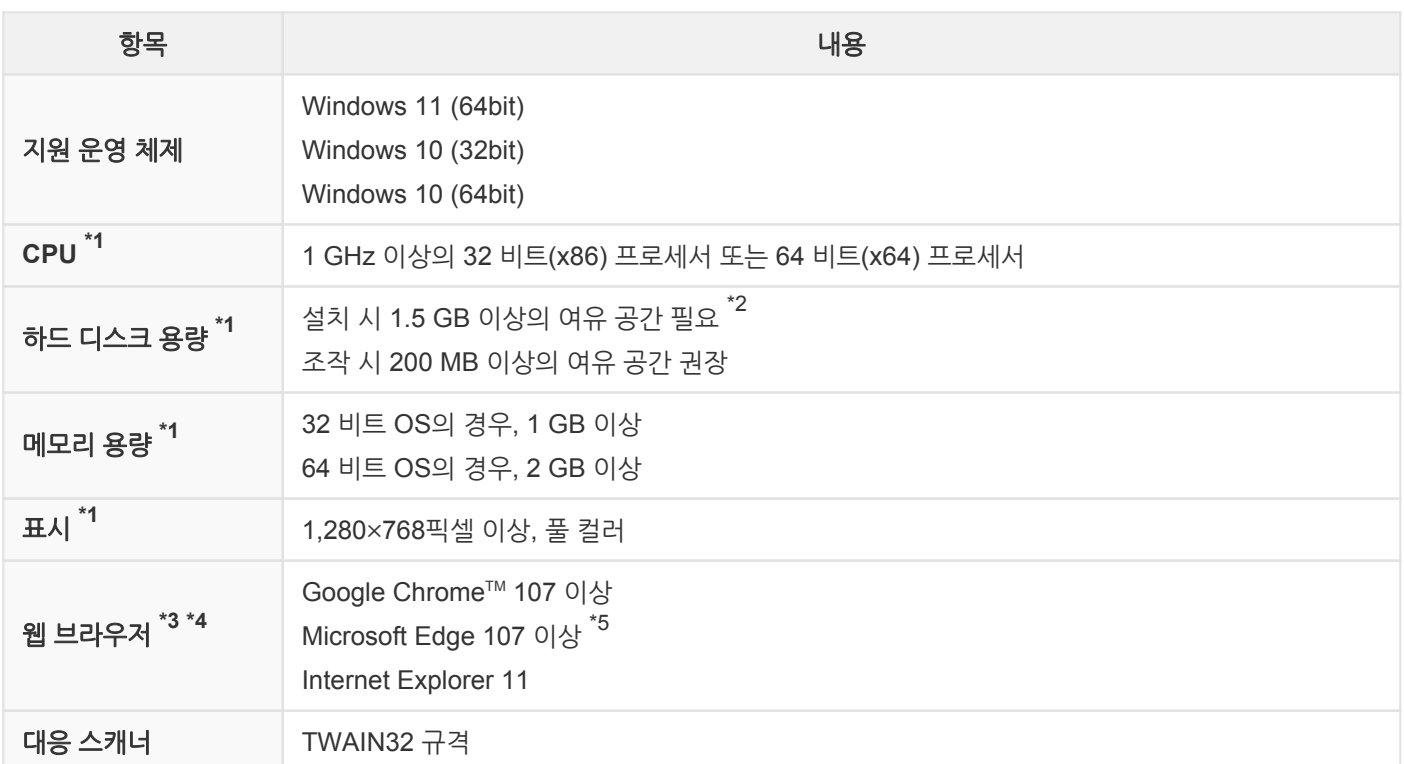

\*1: OS의 권장값에 준거합니다.

\*2: .NET Framework 3.5 Service Pack 1 가 설치되어 있지 않는 경우에는 추가로 500 MB 이상의 여유 공간이 필요합니다. .NET Framework 4가 설치되어 있지 않는 경우는 추가로 4.5 GB 이상의 여유 공간이 필요합니다. Microsoft Edge WebView2 Runtime가 설치되어 있지 않는 경우에는 추가로 500 MB 이상의 여유 공간이 필요합니다.

- \*3: OS가 지원하는 웹 브라우저를 사용하십시오.
- \*4: 도움말을 보려면 Microsoft Edge(Internet Explorer 모드 제외) 또는 Google Chrome™ 사용하십시오.
- \*5: Internet Explorer 모드로 이용할 경우에는 Internet Explorer 11이 설치되고 Windows 기능에서 활성화되어 있어야 합니다.

### **DocuWorks Viewer Light 9.1**

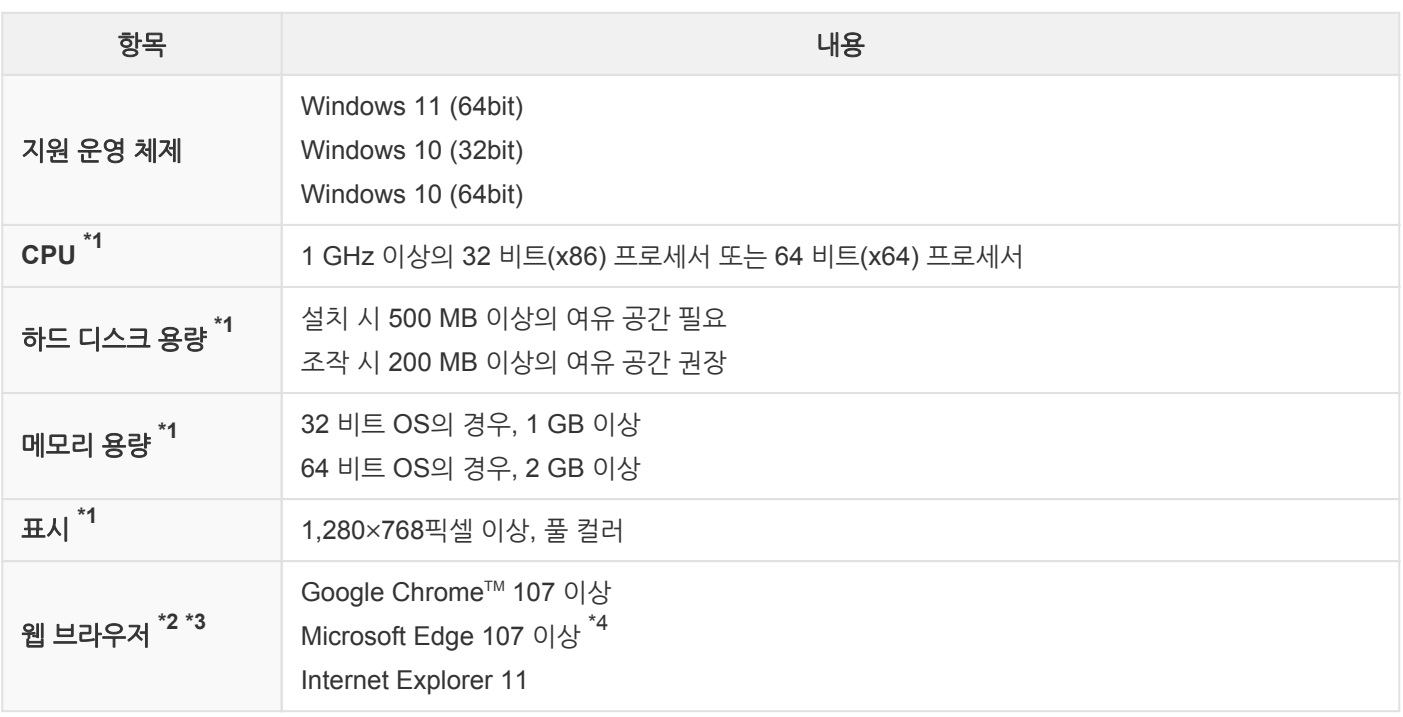

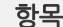

항목 내용 내용 기업 시험에 대해 보기 위해 보기 위해 내용

## 필요한 소프트웨어 인덱싱을 활용한 고속 검색 기능을 이용하는 경우는 Windows Search 4.0 필요

- \*1: OS의 권장값에 준거합니다.
- \*2: OS가 지원하는 웹 브라우저를 사용하십시오.
- \*3: 도움말을 보려면 Microsoft Edge(Internet Explorer 모드 제외) 또는 Google Chrome™ 사용하십시오.
- \*4: Internet Explorer 모드로 이용할 경우에는 Internet Explorer 11이 설치되고 Windows 기능에서 활성화되어 있어야 합니다.

#### **DocuWorks Tray 2**

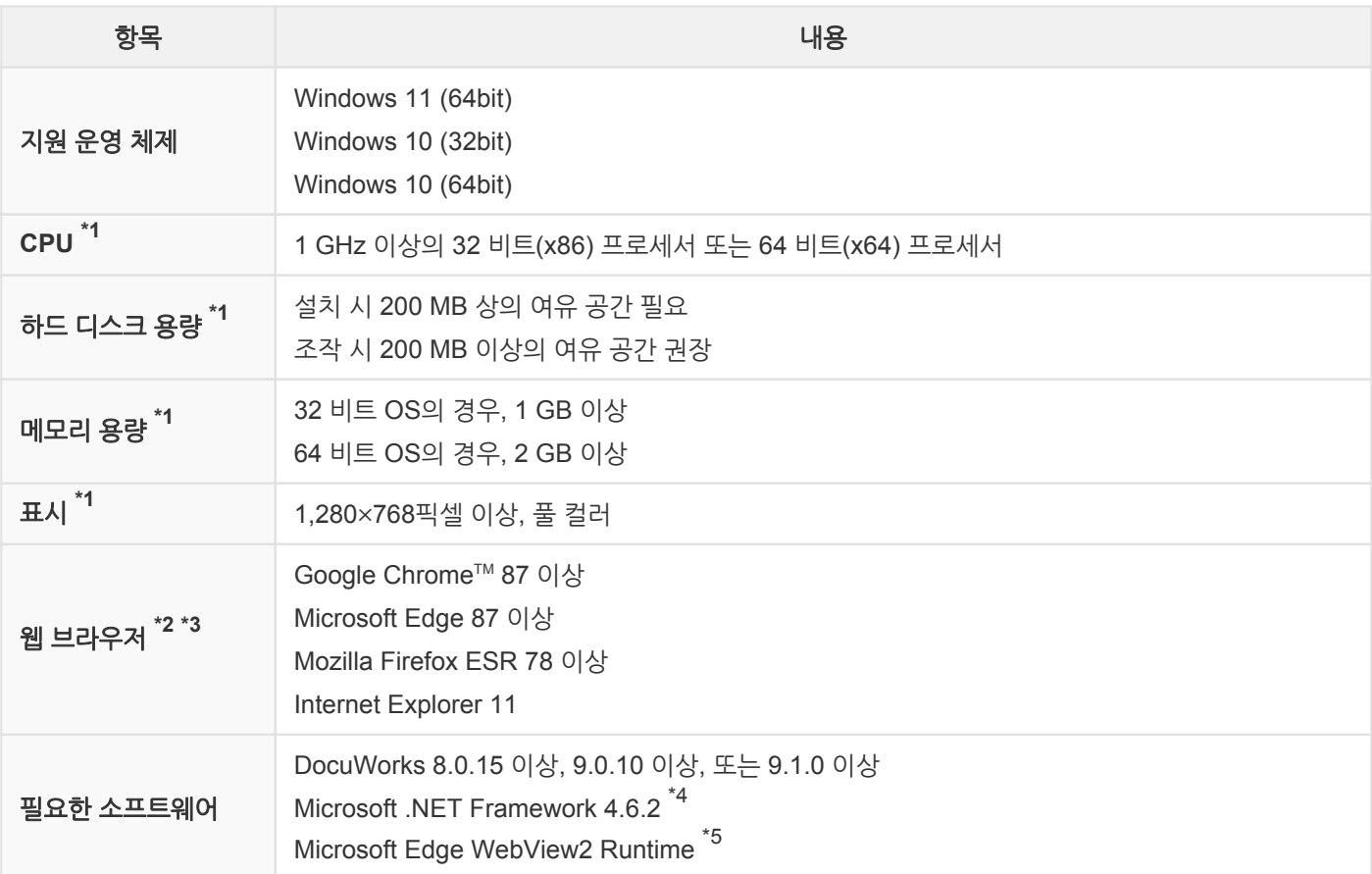

\*1: OS의 권장값에 준거합니다.

\*2: OS가 지원하는 웹 브라우저를 사용하십시오.

\*3: 도움말을 보려면 Microsoft Edge(Internet Explorer 모드 제외) 또는 Google Chrome™ 사용하십시오.

\*4: 설치 장소에 없는 경우는 DocuWorks Tray의 설치기가 .NET Framework을 설치합니다.

\*5: 설치 장소에 없는 경우는 DocuWorks Tray의 설치기가 Microsoft Edge WebView2 Runtime을 설치합니다.